*Развернуть произвольный кусок массива наоборот (суперреверс) у ф-ии кроме массива и размера массива будет 2 параметра start и finish - с какого номера по какой разворачивать*

*example*

*-6 5 2 7 9 24 234 34 2 6242 3 0 42 4 2 0 1 2 3 4 5 6 7 8 9 10 11 12 13 14*

*superreverse(mass,size,start,finish)*

*superreverse(mass,15,3,8)*

*-6 5 2 2 34 234 24 9 7 6242 3 0 42 4 2 0 1 2 3 4 5 6 7 8 9 10 11 12 13 14*

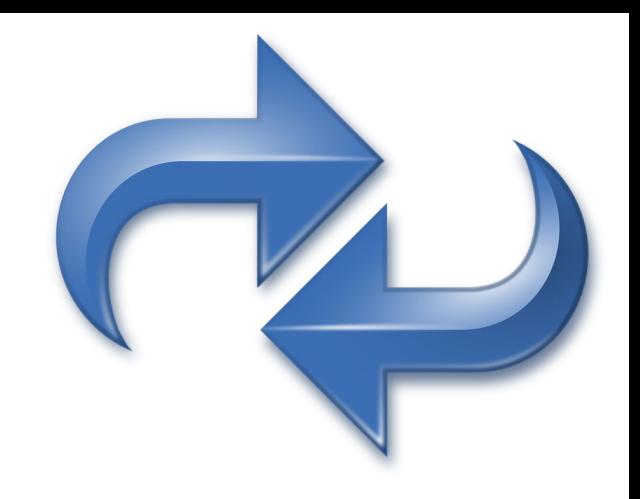

```
a=[9,321,1,5,7,6,8,0,5,3]start=int(input())
finish=int(input())
n=start
k=finish
while n < (k+n)/2:
  d=a[n]a[n]=a[k]a[k]=dn+=1k == 1print(a)
```